## **Publik - Documentation #19857**

## **Documentation pour se faire un environnement de dev Publik**

02 novembre 2017 14:19 - Thomas Noël

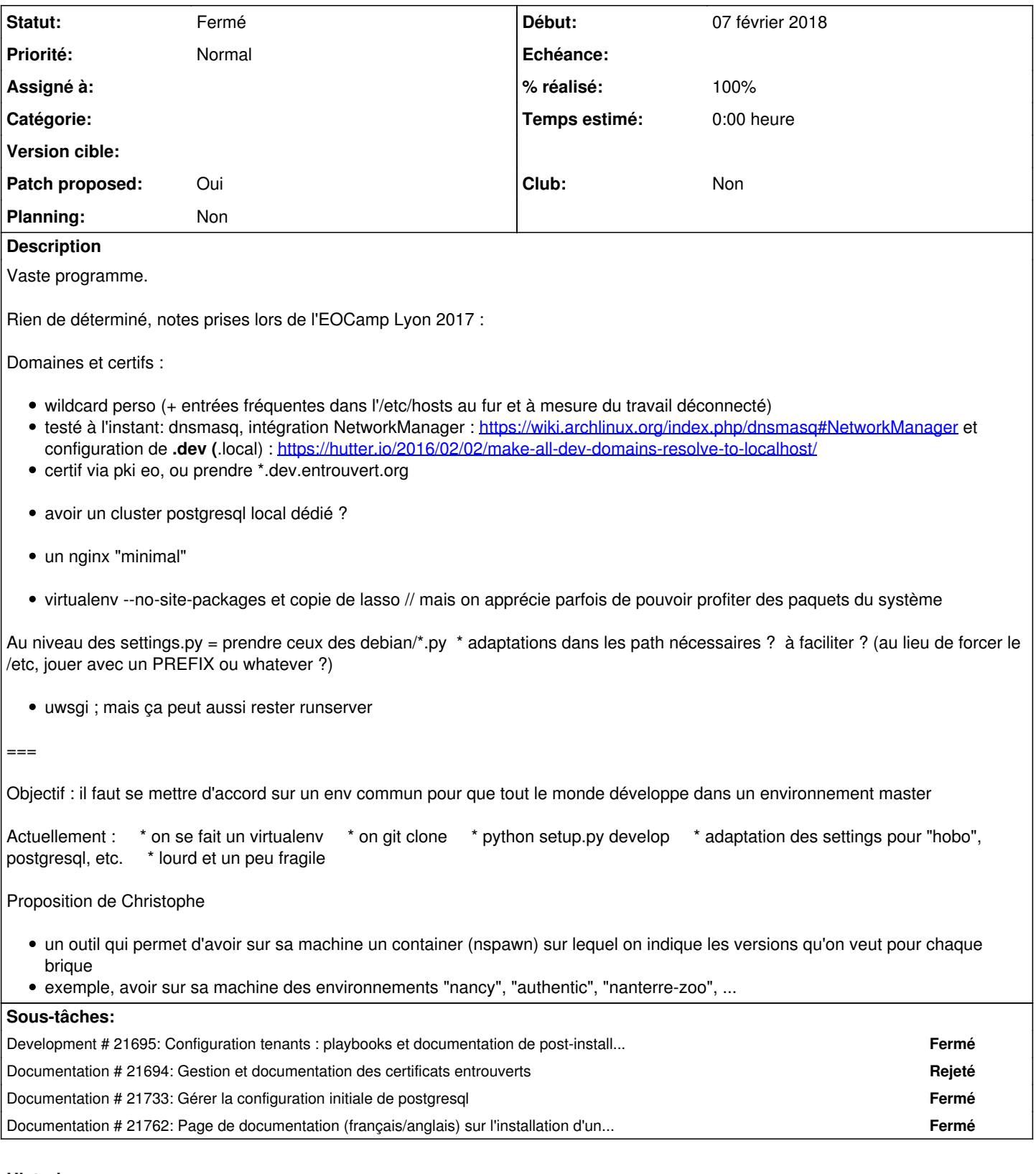

# **Historique**

# **#1 - 13 novembre 2017 11:22 - Serghei Mihai**

*- Assigné à mis à Serghei Mihai*

## **#2 - 31 janvier 2018 18:11 - Serghei Mihai**

*- Assigné à changé de Serghei Mihai à Emmanuel Cazenave*

#### **#3 - 07 février 2018 15:49 - Anonyme**

*- Assigné à changé de Emmanuel Cazenave à Anonyme*

Serghei Mihai a écrit :

A la demande d'Emmanuel, je lui assigne.

D'après Emmanuel, grâce à son playbook qui fonctionne, il ne reste plus que 2 pages de manuel à rédiger :-)

### **#4 - 08 février 2018 15:46 - Anonyme**

Suite du boulot d'Emmanuel sur [#21694](https://dev.entrouvert.org/issues/21694) et [#21695](https://dev.entrouvert.org/issues/21695)

#### **#5 - 08 février 2018 17:06 - Anonyme**

Thomas Noël a écrit :

Domaines et certifs :

- wildcard perso (+ entrées fréquentes dans l'/etc/hosts au fur et à mesure du travail déconnecté)
- testé à l'instant: dnsmasq, intégration NetworkManager :<https://wiki.archlinux.org/index.php/dnsmasq#NetworkManager>et configuration de **.dev (**.local) : <https://hutter.io/2016/02/02/make-all-dev-domains-resolve-to-localhost/>

Est-ce que c'est possible d'avoir plus d'infos sur la configuration N-M/dnsmasq qui a fonctionné ? Je n'arrive pas à reproduire la config indiquée https://wiki.archlinux.org/index.php/dnsmasg#NetworkManager pour avoir une wildcard \*.local.publik qui pointe sur 127.0.0.1

Ça serait utile pour proposer un fichier de config de développement par défaut pour dnsmasq.

## **#6 - 08 février 2018 23:00 - Christophe Siraut**

en passant je me souviens d'un échec en tentant de configurer dnsmasq pour le domaine .local, c'est un nom réservé je pense. (ici j'utilise libnss-mymachines qui résout mes conteneurs, ça fonctionne bien avec des noms-de-domaines non-enregistrés, par exmple .test)

## **#7 - 08 février 2018 23:44 - Thomas Noël**

Christophe Siraut a écrit :

en passant je me souviens d'un échec en tentant de configurer dnsmasq pour le domaine .local, c'est un nom réservé je pense.

#### <https://tools.ietf.org/html/rfc6762>

(ici j'utilise libnss-mymachines qui résout mes conteneurs, ça fonctionne bien avec des noms-de-domaines non-enregistrés, par exmple .test)

#### On pourrait penser à des

\*.<login>.ddns.entrouvert.org CNAME <login>.ddns.entrouvert.org.

ajoutés dans ddns.entrouvert.org, domaine qui serait à la fois simulé en local (pour tourner dans le train), dont on pourrait obtenir des vrais certif letsencrypt, et qu'on pourrait éventuellement rendre dispo aux collègues pour leur faire des démos à distance de truc qu'on a en local pur sur son machines. Je crois que Frédéric a un truc dans le genre.

Et voilà tiens, je viens d'ajouter le CNAME posé lorsqu'on se rend sur <https://www.entrouvert.org/nsupdate>. Comme ça, on a tous des chose.<login>.ddns.entrouvert.org. qui pointent vers notre IP publique (sur laquelle vous pouvez installer un DNAT si vous êtes seul chez vous, sinon vous pleurez au bureau que "ça marche jamais").

Reste à faire une machinerie qui produit des letsencrypt sur \*.< login>.ddns.entrouvert.org quand ils fourniront des wildcard.

Et ensuite à Frédéric de nous dire comment il configure les choses (pour ma part, tripoter le /etc/hosts c'est un truc que je pratique sans arrière pensée, ça marche toujours, pas de magie).

#### **#8 - 09 février 2018 12:14 - Anonyme**

Thomas Noël a écrit :

Christophe Siraut a écrit :

en passant je me souviens d'un échec en tentant de configurer dnsmasq pour le domaine .local, c'est un nom réservé je pense.

(ici j'utilise libnss-mymachines qui résout mes conteneurs, ça fonctionne bien avec des noms-de-domaines non-enregistrés, par exmple .test)

On pourrait penser à des

[...]

ajoutés dans ddns.entrouvert.org, domaine qui serait à la fois simulé en local (pour tourner dans le train), dont on pourrait obtenir des vrais certif letsencrypt, et qu'on pourrait éventuellement rendre dispo aux collègues pour leur faire des démos à distance de truc qu'on a en local pur sur son machines. Je crois que Frédéric a un truc dans le genre.

Et voilà tiens, je viens d'ajouter le CNAME posé lorsqu'on se rend sur <https://www.entrouvert.org/nsupdate>. Comme ça, on a tous des chose.<login>.ddns.entrouvert.org. qui pointent vers notre IP publique (sur laquelle vous pouvez installer un DNAT si vous êtes seul chez vous, sinon vous pleurez au bureau que "ça marche jamais").

Reste à faire une machinerie qui produit des letsencrypt sur \*.< login>.ddns.entrouvert.org quand ils fourniront des wildcard.

Et ensuite à Frédéric de nous dire comment il configure les choses (pour ma part, tripoter le /etc/hosts c'est un truc que je pratique sans arrière pensée, ça marche toujours, pas de magie).

Merci pour [https://www.entrouvert.org/nsupdate,](https://www.entrouvert.org/nsupdate) mais je ne pige pas tout ce que ça peut faire... Pour le moment, je propose une configuration pour publik-devinst documentée dans le patch [#21694](https://dev.entrouvert.org/issues/21694)

## **#9 - 09 février 2018 12:17 - Anonyme**

*- Statut changé de Nouveau à Résolu (à déployer)*

*- Patch proposed changé de Non à Oui*

Une série de patchs dans les sous-tickets ont été soumis. Peut-on considérer que ce ticket aussi peut-être résolu ?

## **#10 - 09 février 2018 13:51 - Benjamin Dauvergne**

Je vois une sous-tâche non résolu et je ne vois pas la doc promise :) Une page wiki ou bien ?

## **#11 - 09 février 2018 16:11 - Anonyme**

Benjamin Dauvergne a écrit :

Je vois une sous-tâche non résolu et je ne vois pas la doc promise :) Une page wiki ou bien ?

Pour  $\frac{121694}{21733}$ , tout est dans le README.rst À quel ticket tu fais allusion ?

**#12 - 09 février 2018 16:29 - Benjamin Dauvergne**

Le README est un peu dry :) une page de wiki en français et un peu plus dense en information serait cool, ça s'installe où ? où je trouve la conf ? (on dirait qu'elle part dans /etc/ du host ?!?) faut-il être root pour lancer ce truc ?

#### **#13 - 22 octobre 2018 15:21 - Pierre Cros**

*- Version cible 2019 supprimé*

## **#14 - 14 octobre 2019 09:30 - Emmanuel Cazenave**

*- Statut changé de Résolu (à déployer) à Fermé*

*- Club mis à Non*

Pas suivi dans ce ticket mais la documentation est là depuis un moment maintenant et va bien : <https://doc-publik.entrouvert.com/dev/installation-developpeur/>.